# Tools!

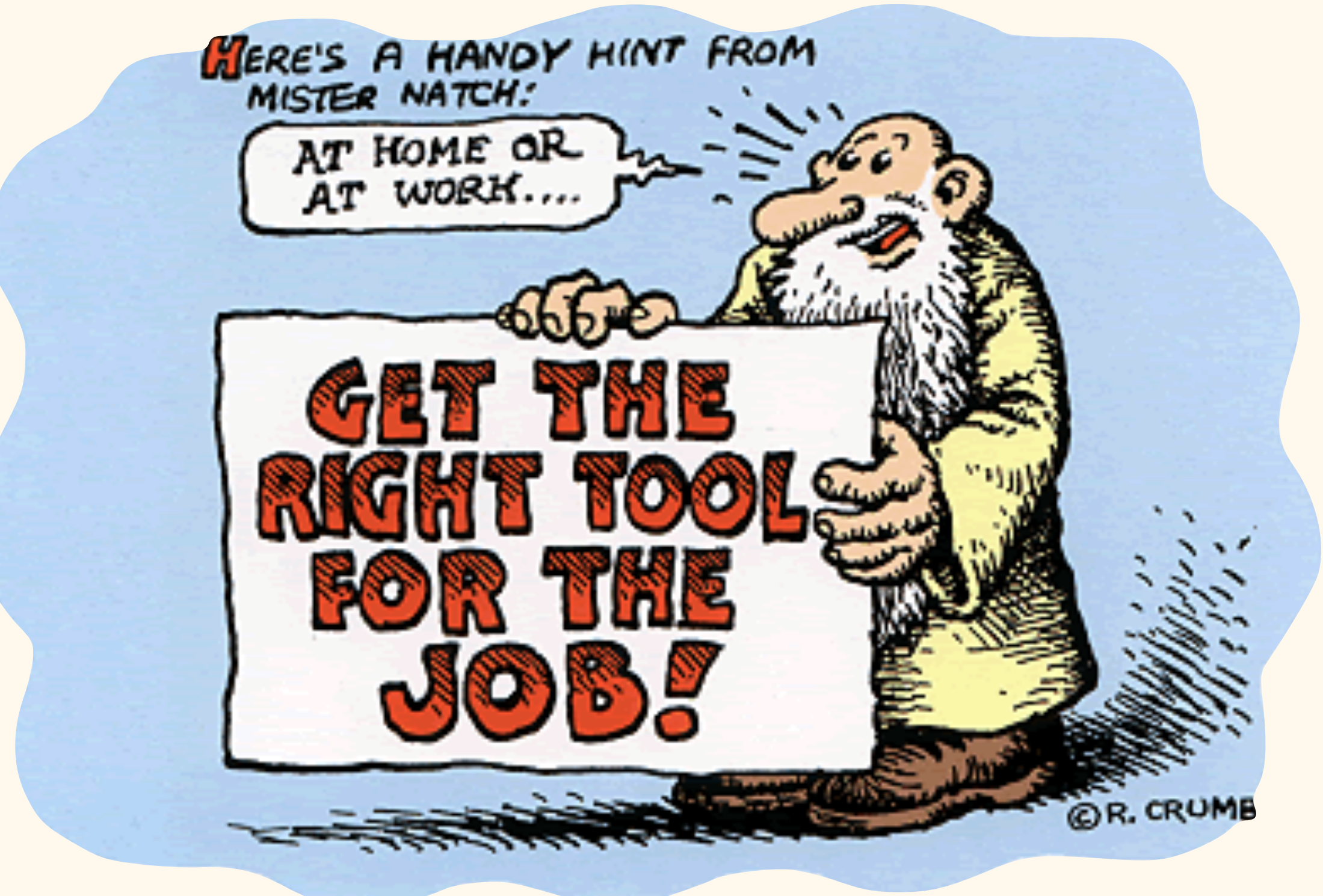

Jackie Wirz & Steven Bedrick CONJ 610 12/17/2014

### Plan for today:

Discussion of types of tools

Example tools

Workflow considerations

Other considerations

Avoid the default settings!

### First: It is possible to do good visualization without a computer!

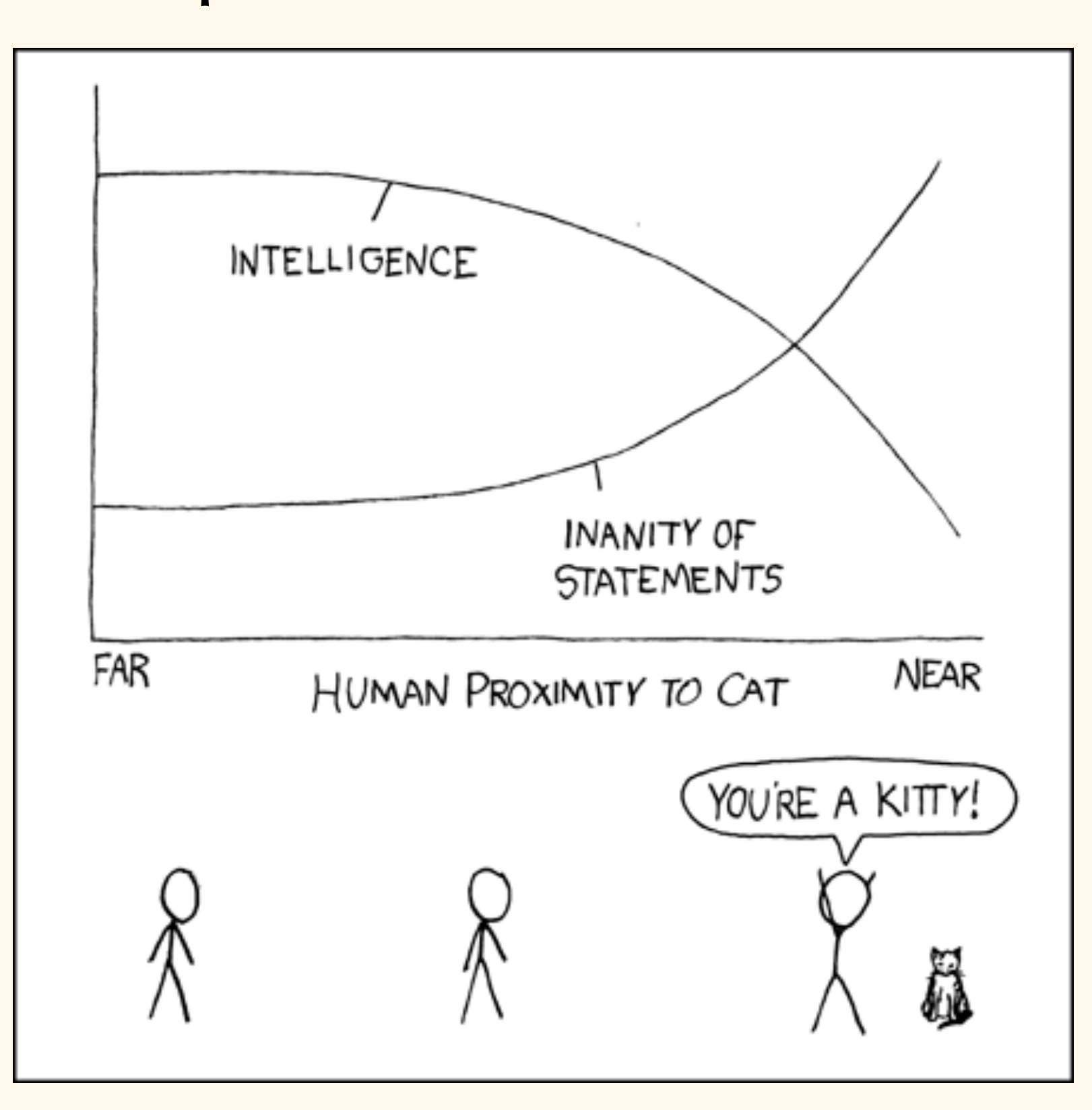

<http://xkcd.com/231/>

### First: It is possible to do good visualization without a computer!

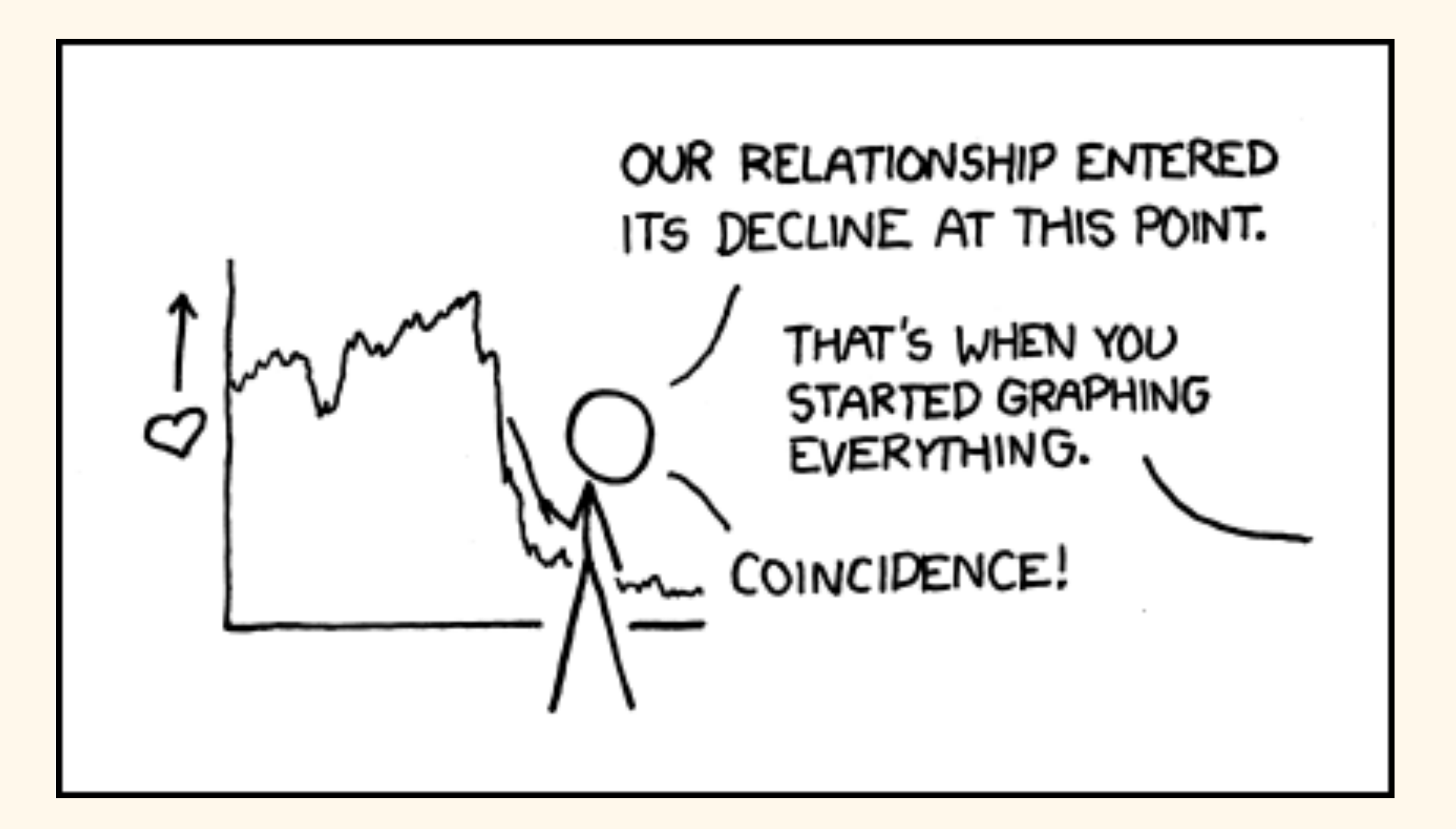

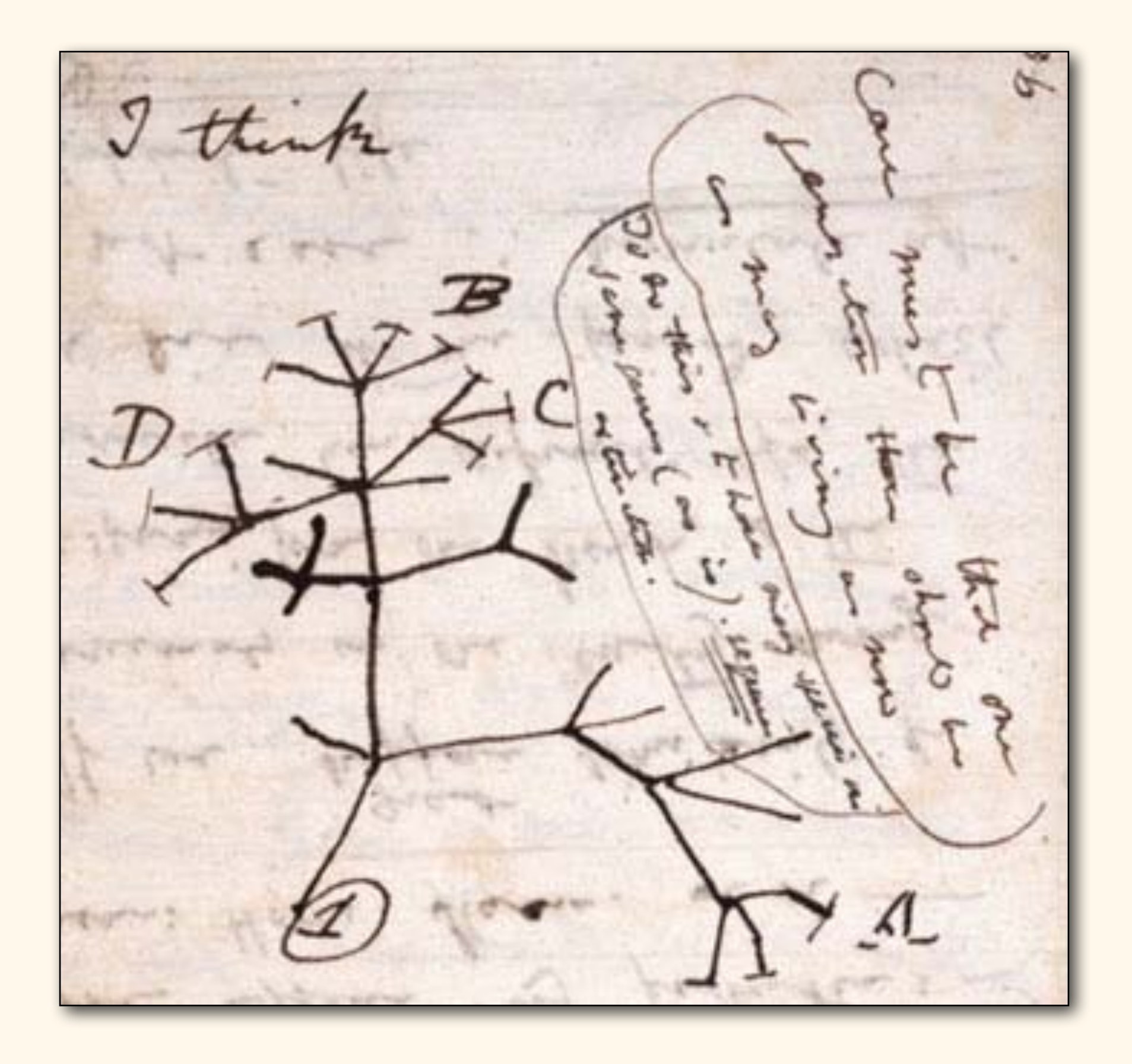

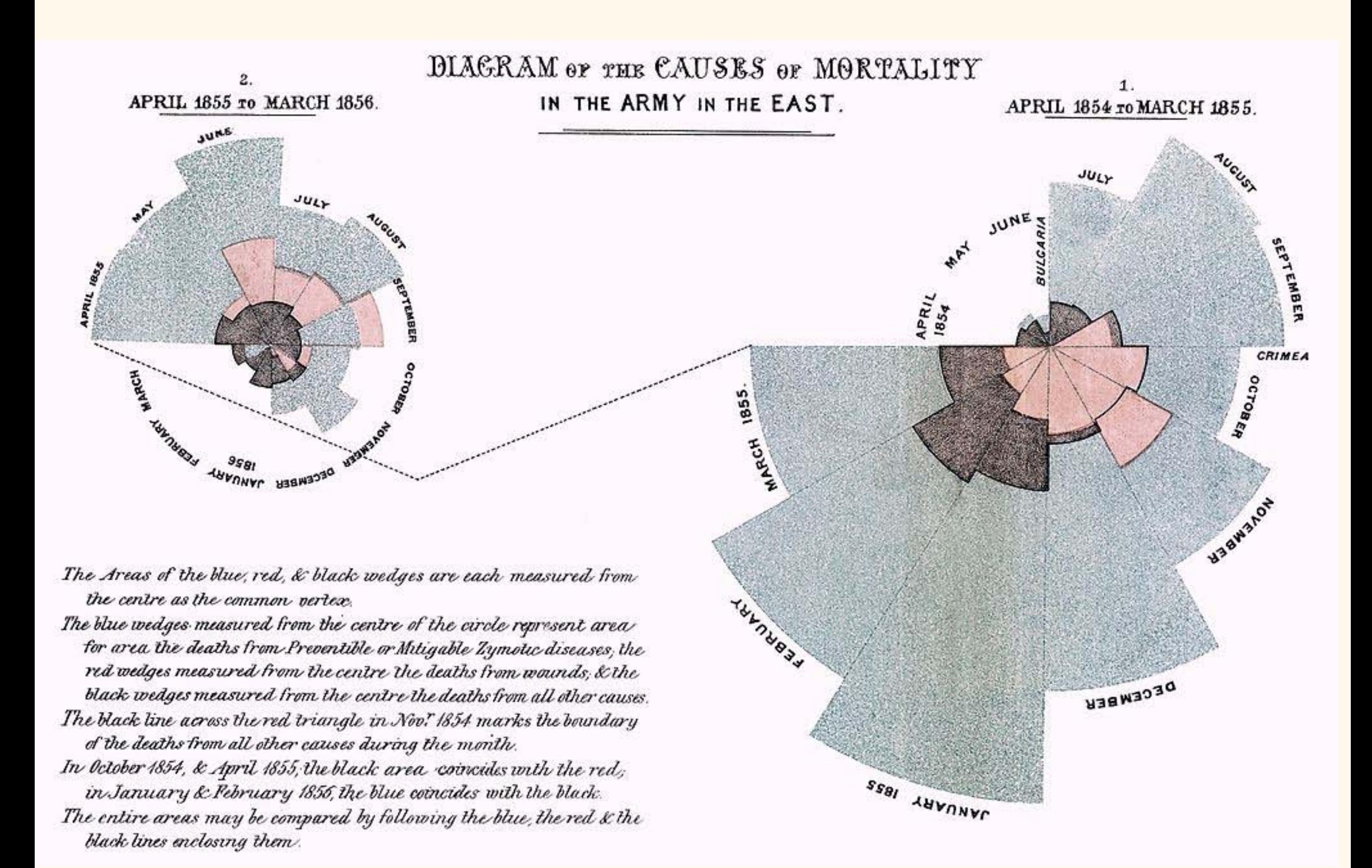

<http://en.wikipedia.org/wiki/File:Nightingale-mortality.jpg>

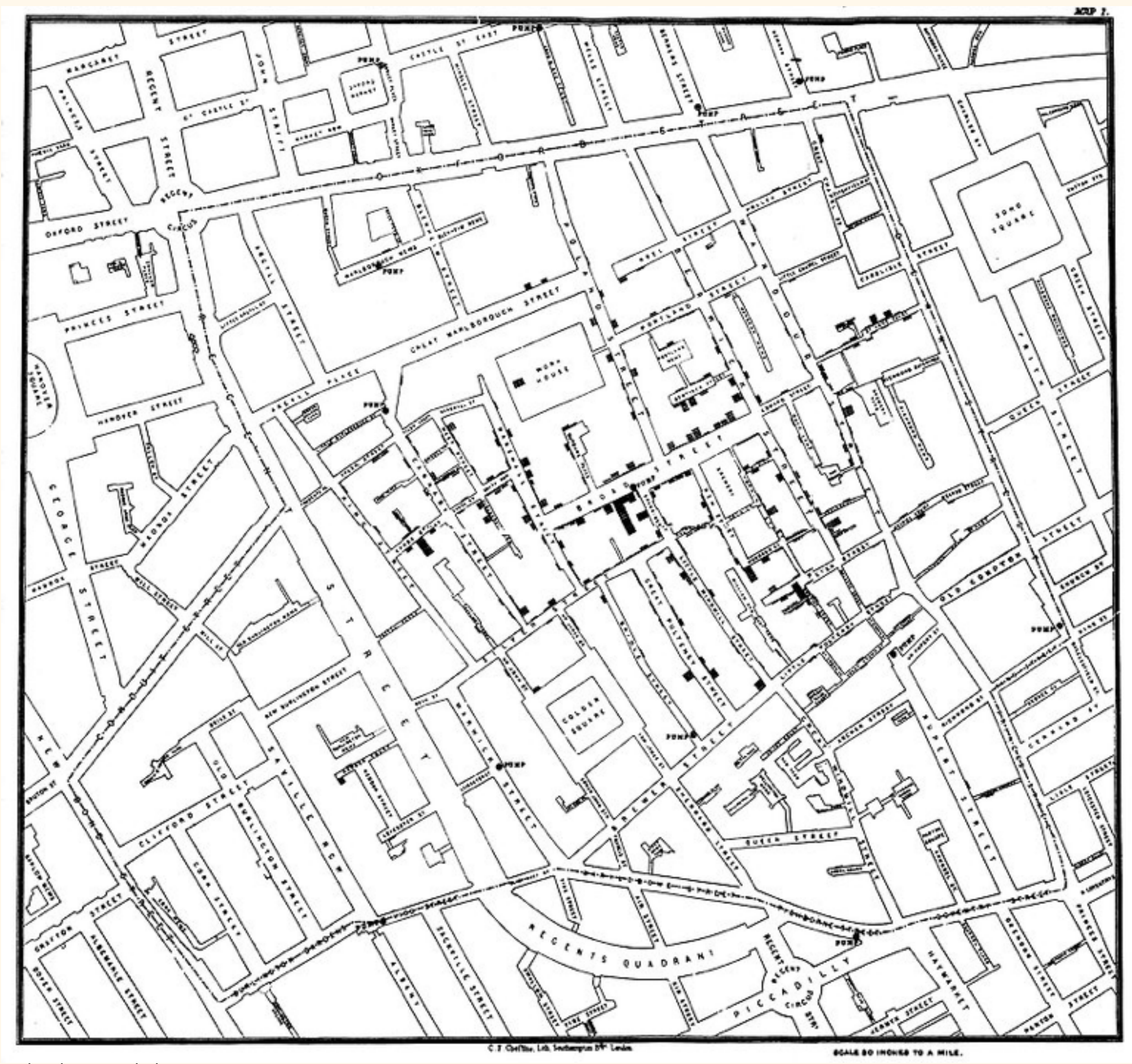

That said, computers make it a lot easier.

There are two main categories of tool:

1. Data analysis software that also does visualization;

2. Dedicated visualization packages.

### 1. Data analysis software that also does visualization;

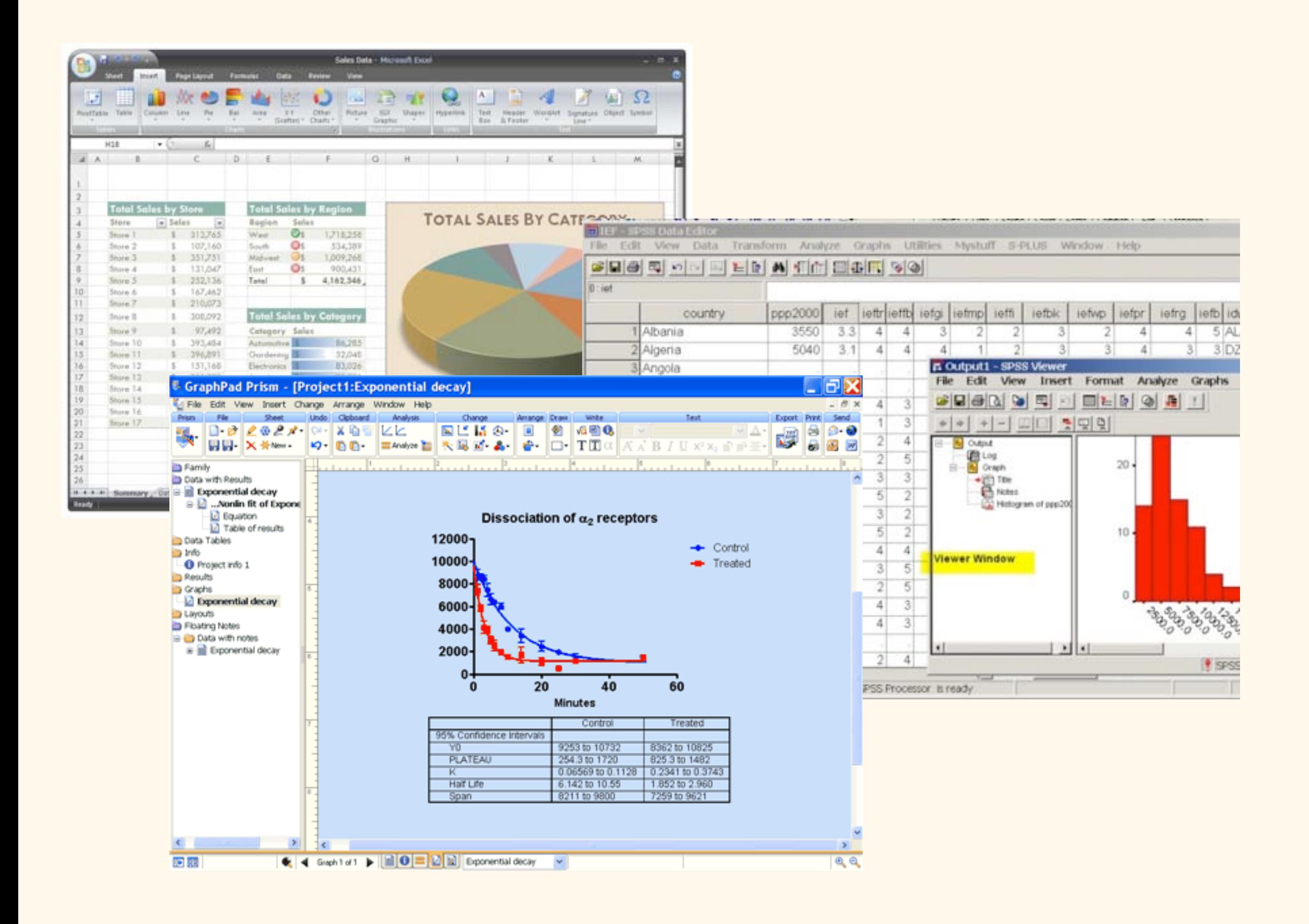

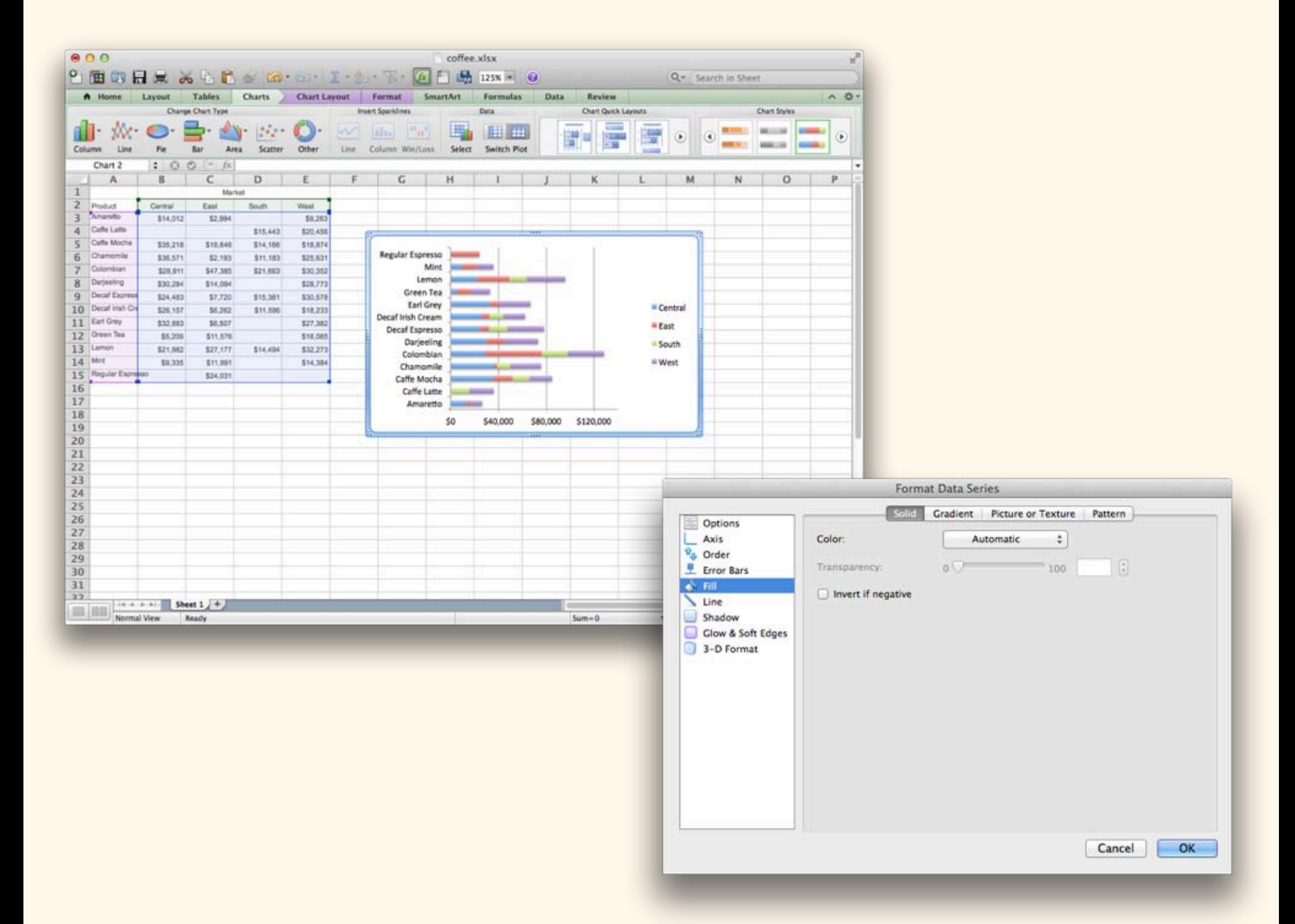

### 1. Data analysis software that also does visualization;

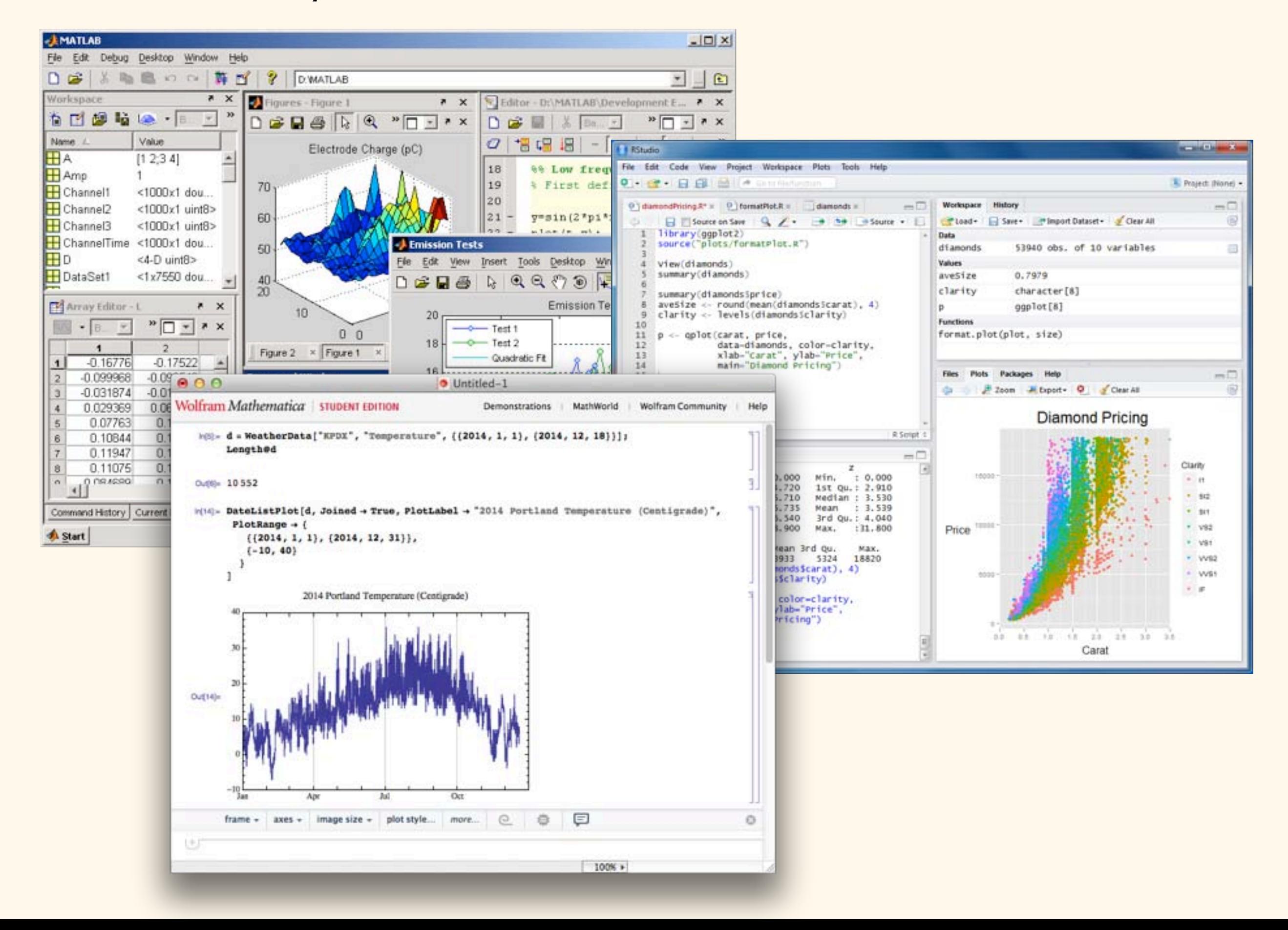

qplot(Sepal.Length, Petal.Length, data = iris, color = Species)

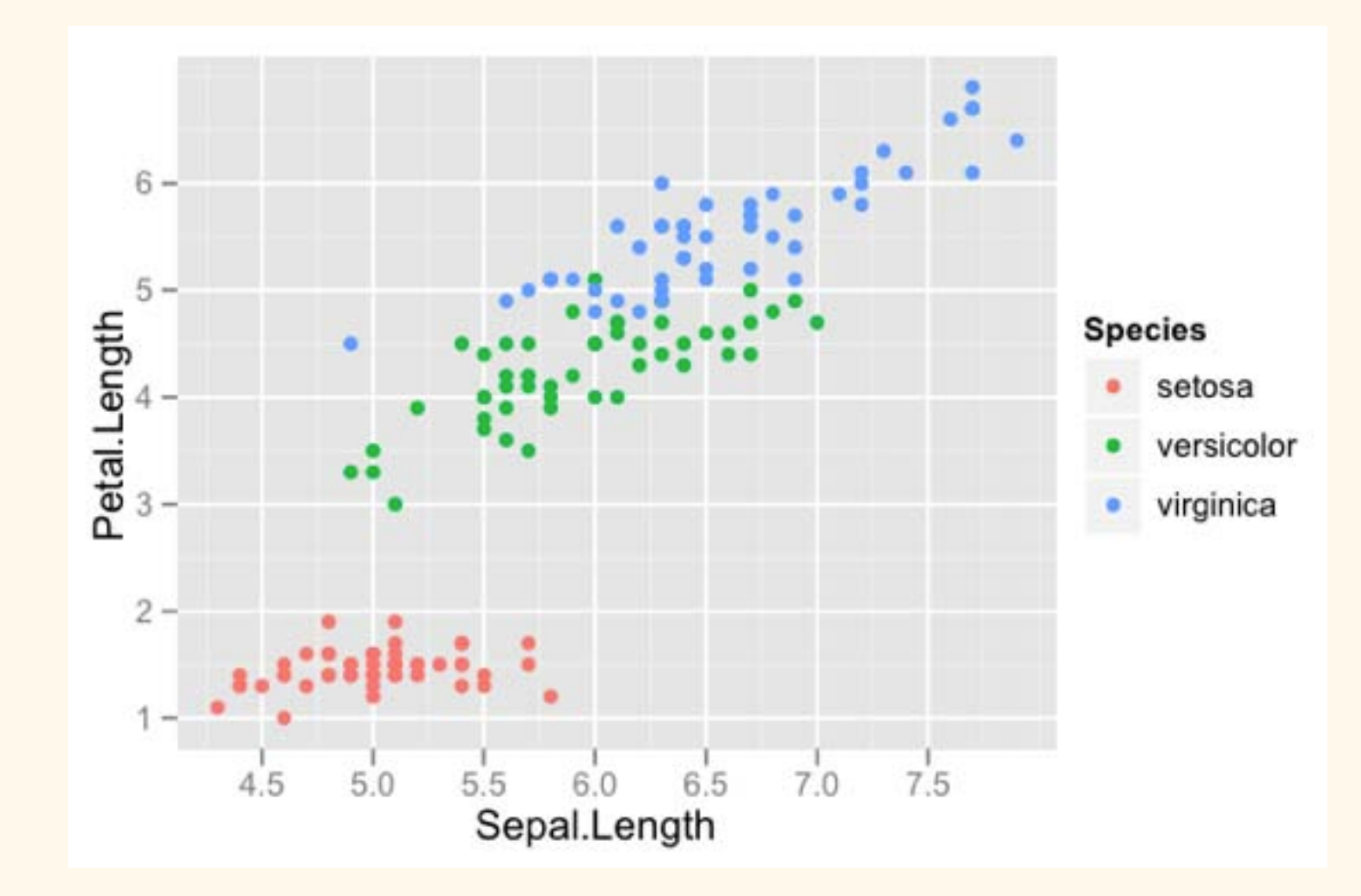

qplot(Sepal.Length, Petal.Length, data = iris, color = Species, size = Petal.Width)

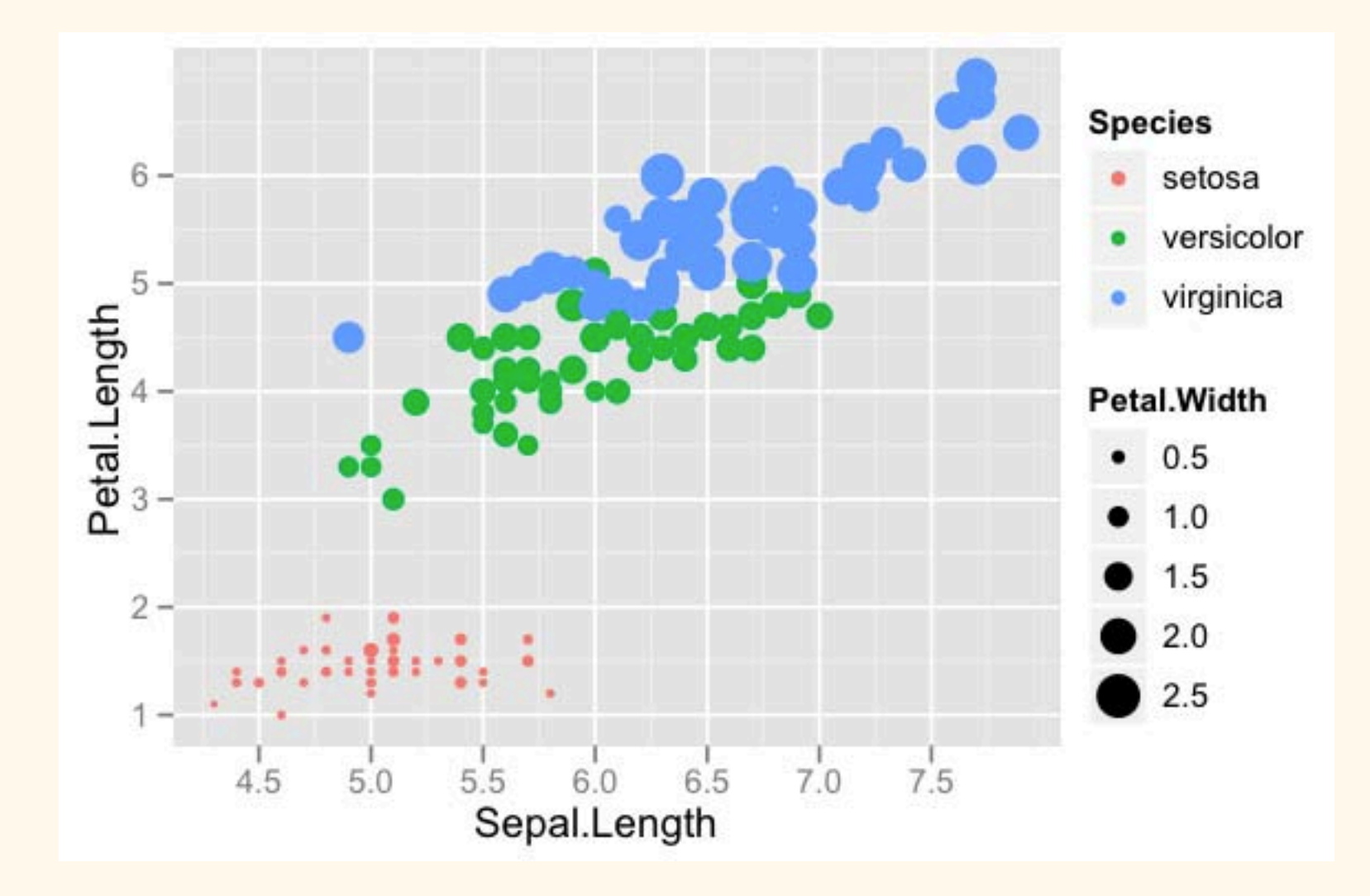

<http://blog.echen.me/2012/01/17/quick-introduction-to-ggplot2/>

```
qplot(Sepal.Length, Petal.Length, data = iris, color = Species,
     xlab = "Sepal Length", ylab = "Petal Length",
    main = "Sepal vs. Petal Length in Fisher's Iris data")
```
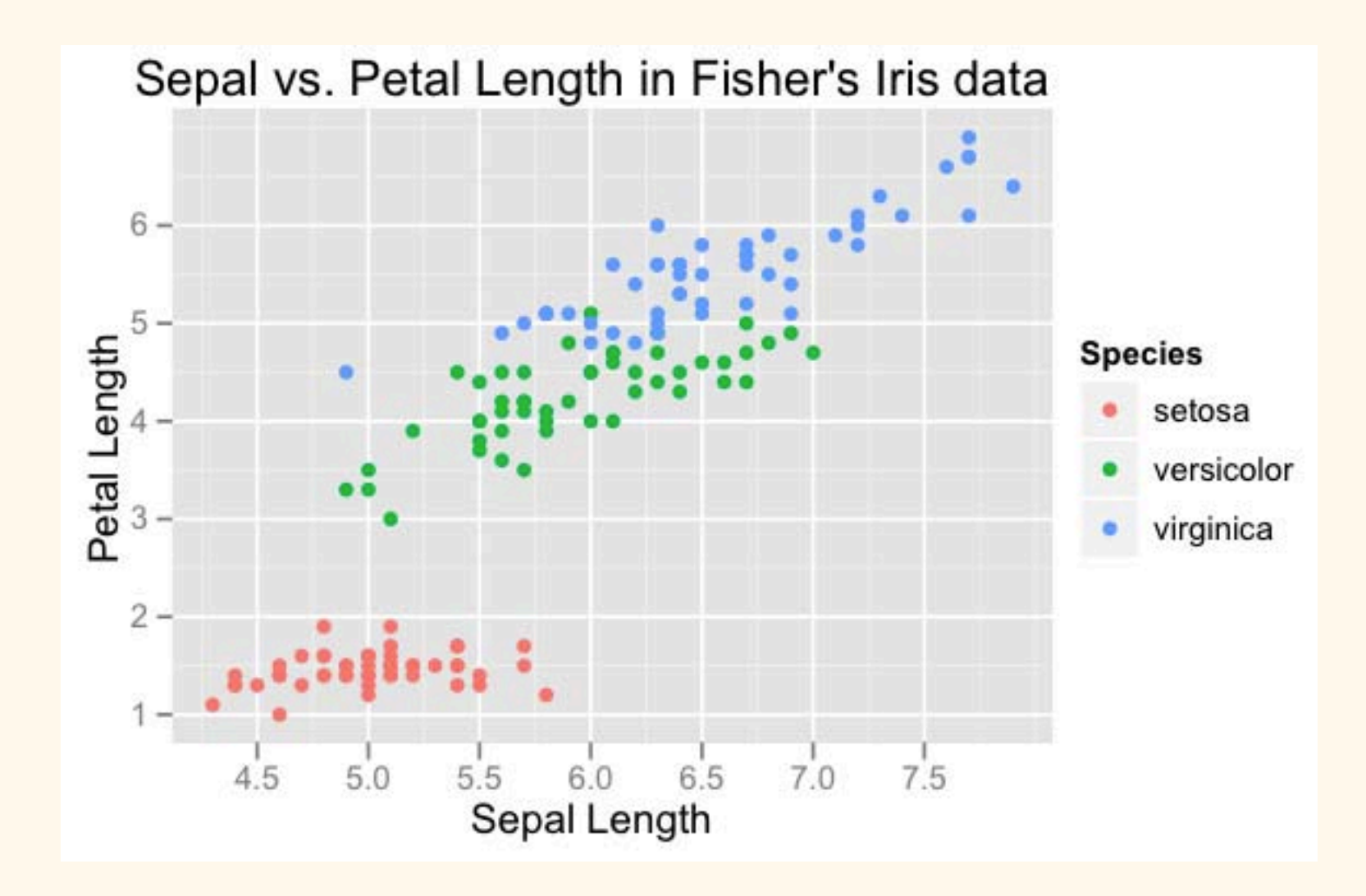

```
ListPlot<sup>[</sup>
 \{ \text{irises} \left[ \text{[All, All, {1, 3}} \right] \},
 PlotRange \rightarrow All, PlotStyle \rightarrow PointSize[Medium],
 BaseStyle → {FontFamily → "Optima"},
 PlotLegends \rightarrow z [[All, 1, 5]],
 AxesLabel Æ 8"Sepal Length", "Petal Length"<,
 AspectRatio → 2 / 2.5
D
```
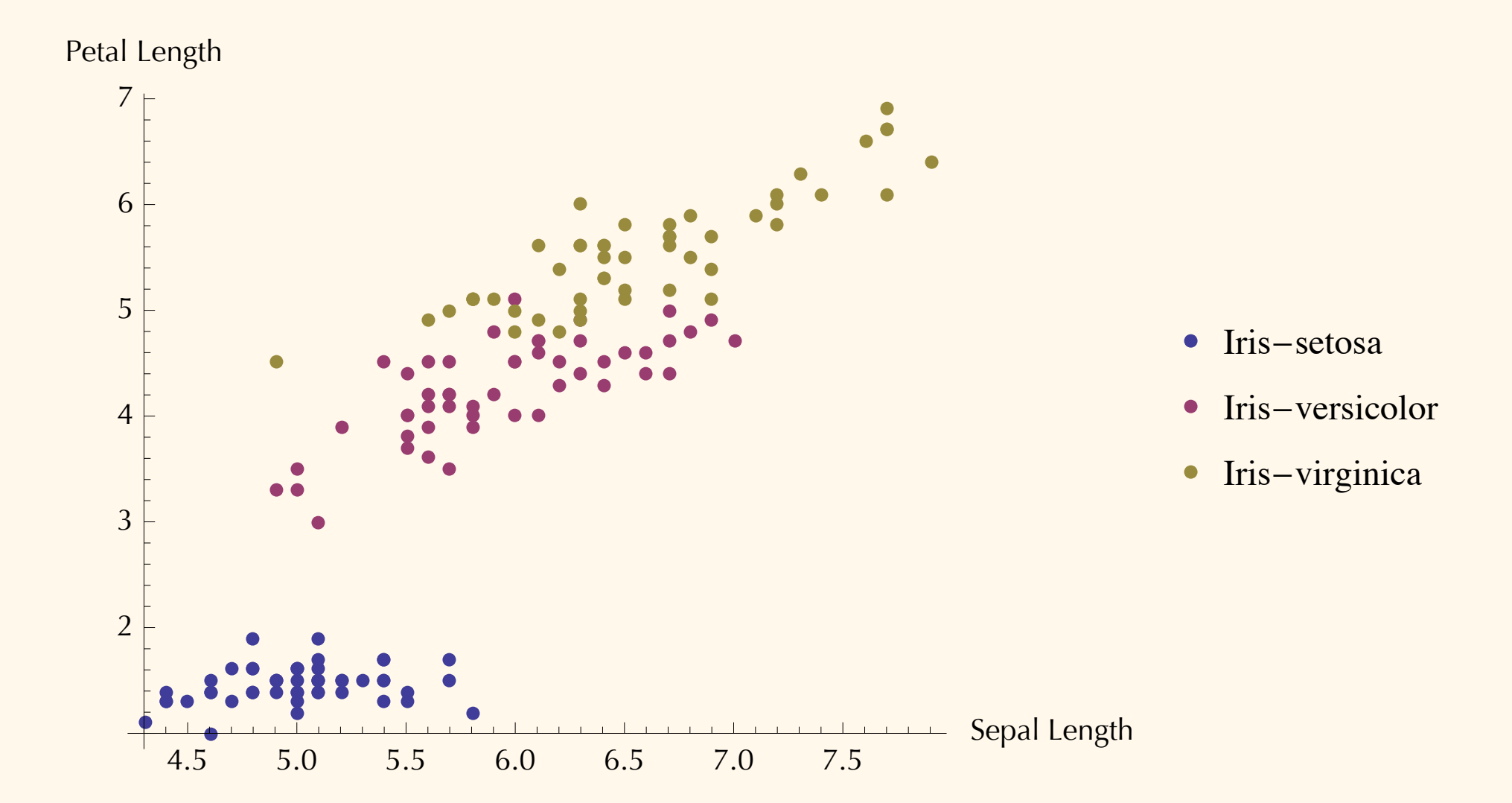

### Graphical systems (Excel, etc.)

Pro:

"Easier"

Might be what you're already using One-stop-shopping (analysis & vis. together) Easier collaboration, probably Quick path to results, esp. for simple plots

Graphical systems (Excel, etc.)

Cons:

- Less control
- Hideous/boring defaults
- Lots of repetitive clicking around
- Capabilities are (often) limited

Hard to exactly reproduce "what you did last time"

#### "Programatic" systems (R, etc.)

Pro:

"Easier"

More control

Easier reproducibility

R is free!

Fewer limits

Default settings for graphs are less ugly

"Programatic" systems (R, etc.)

Con:

- Very steep learning curve
- Getting around limitations can be a lot of work
- Can be a huge time-sink (especially at first!)

Neutral:

May make collaboration easier or harder, depending.

1. Data analysis software that also does visualization;

2. Dedicated visualization packages.

### 2. Dedicated visualization packages.

### Sci2: network diagrams, simple maps, etc.

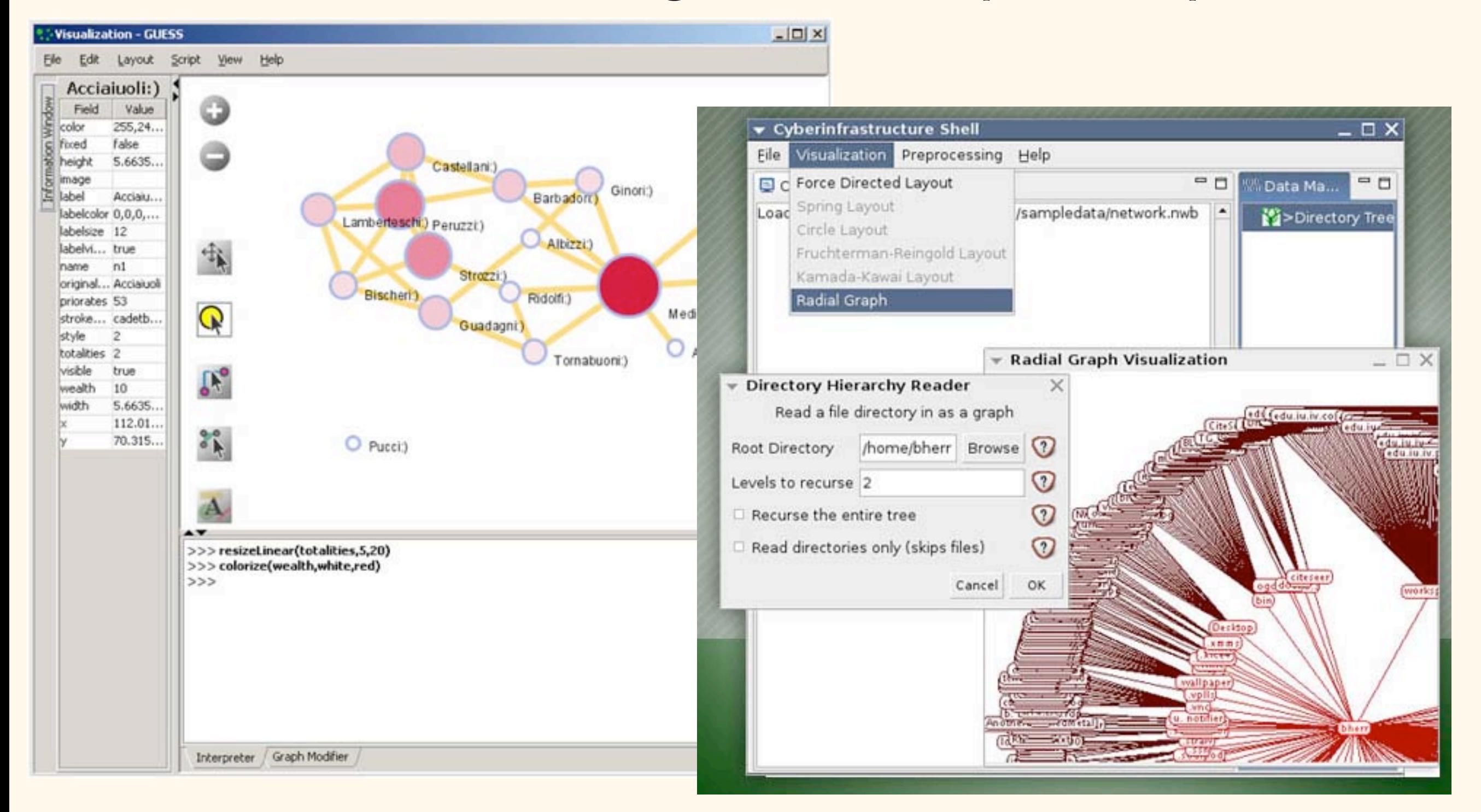

<https://sci2.cns.iu.edu/user/index.php>

### 2. Dedicated visualization packages.

### Sci2: network diagrams, simple maps, etc.

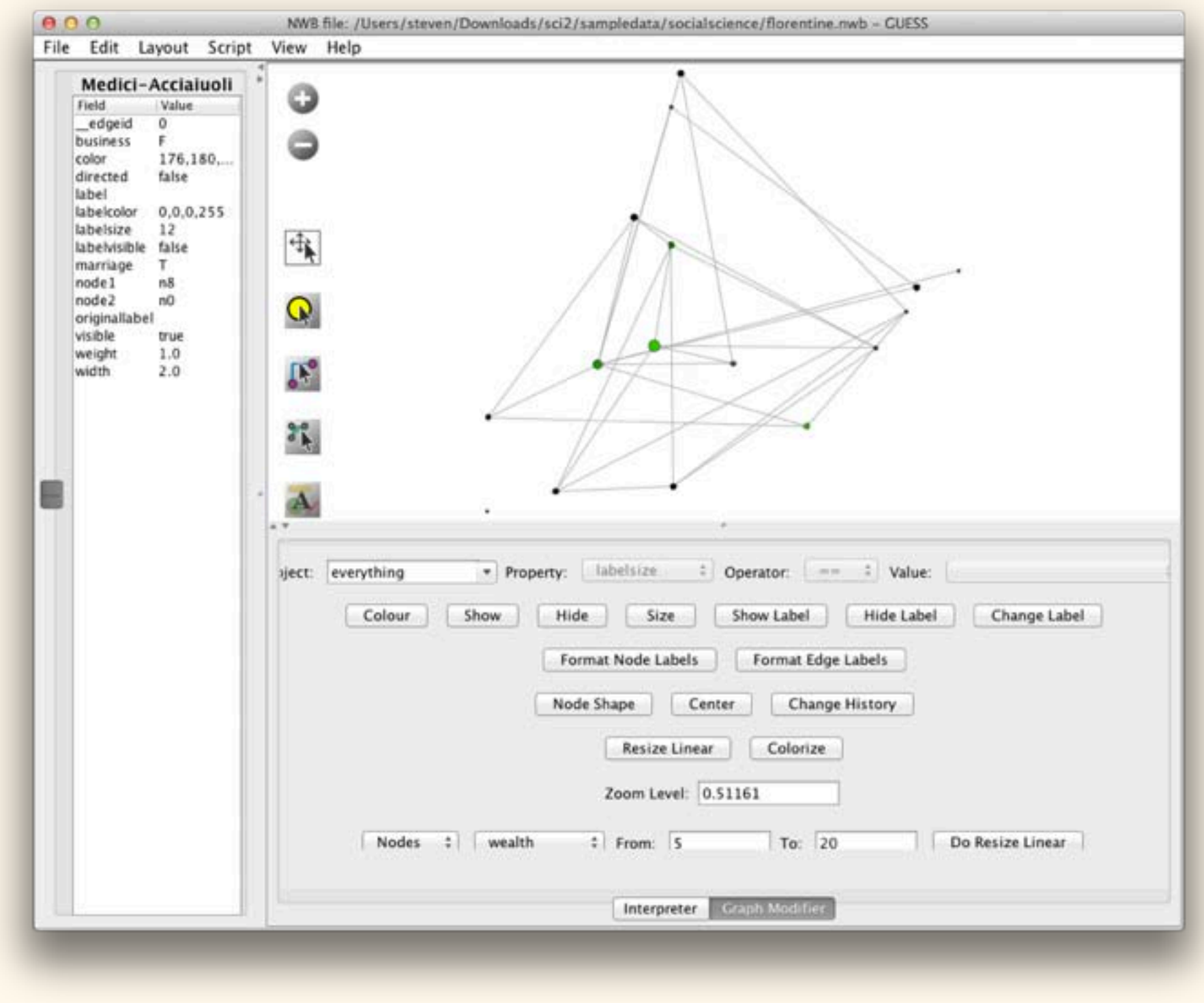

#### <https://sci2.cns.iu.edu/user/index.php>

# 2. Dedicated visualization packages. Gephi: network diagrams

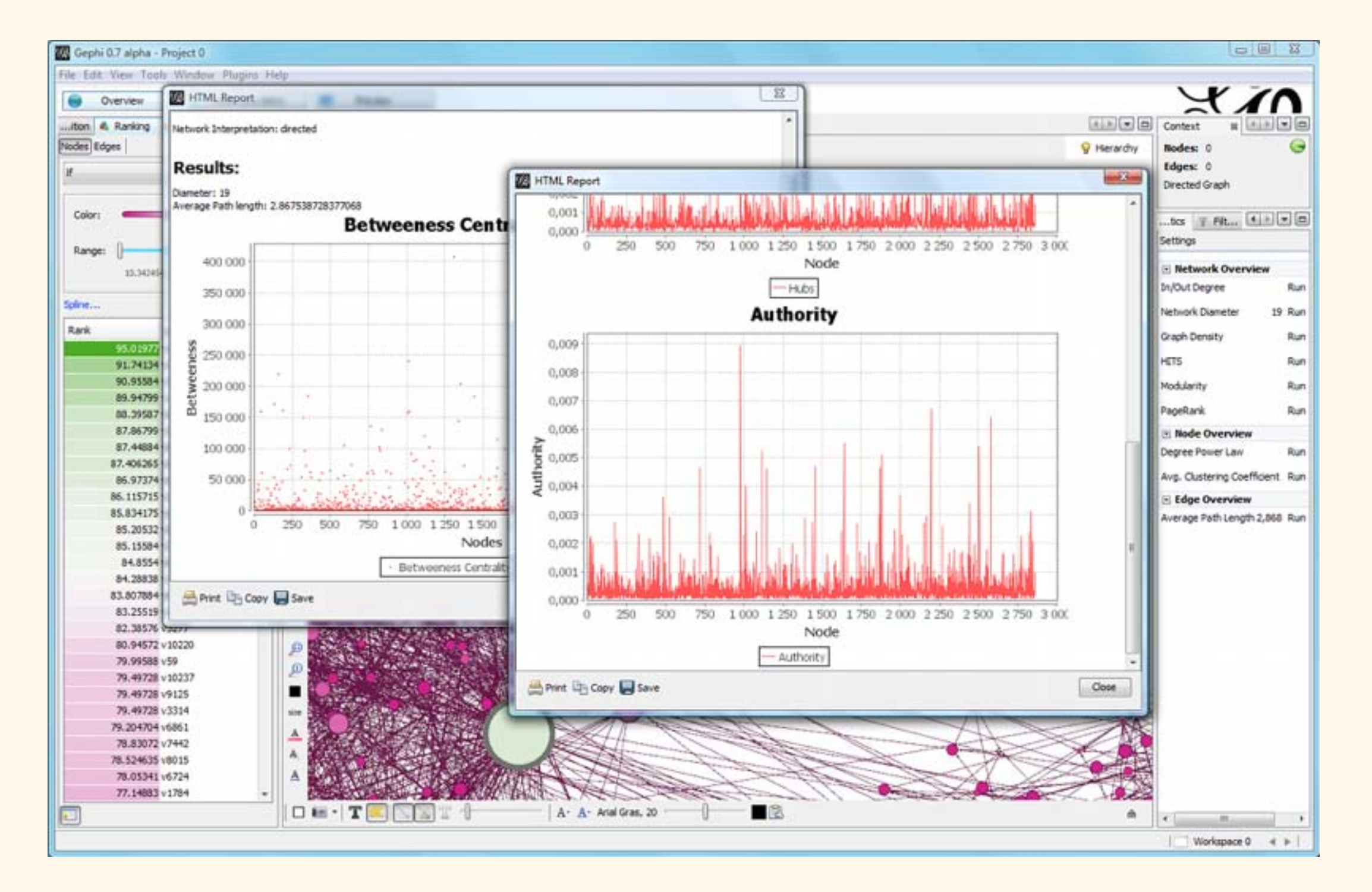

[https://gephi.github.io](https://sci2.cns.iu.edu/user/index.php)

# 2. Dedicated visualization packages. Gephi: network diagrams

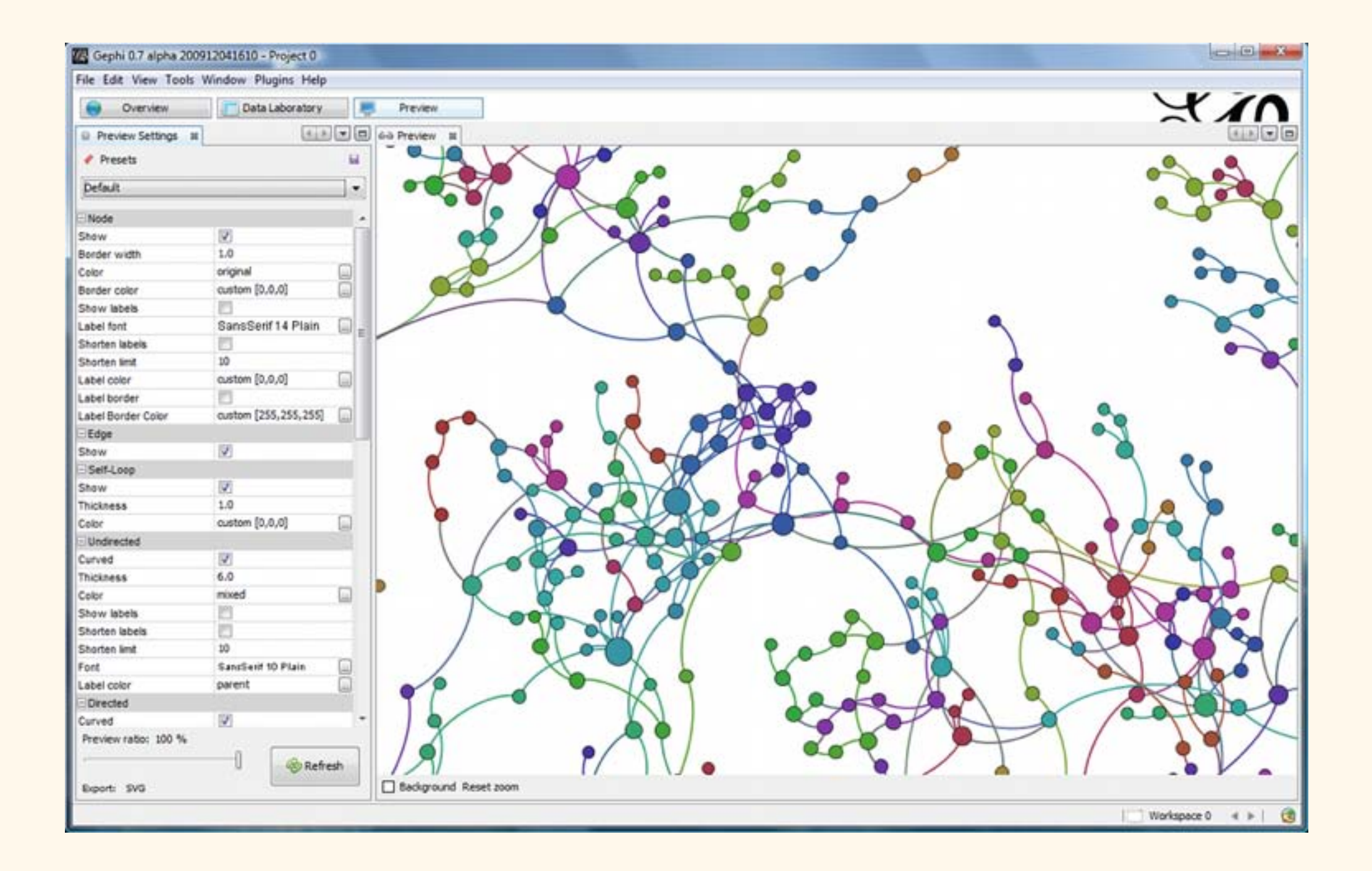

[https://gephi.github.io](https://sci2.cns.iu.edu/user/index.php)

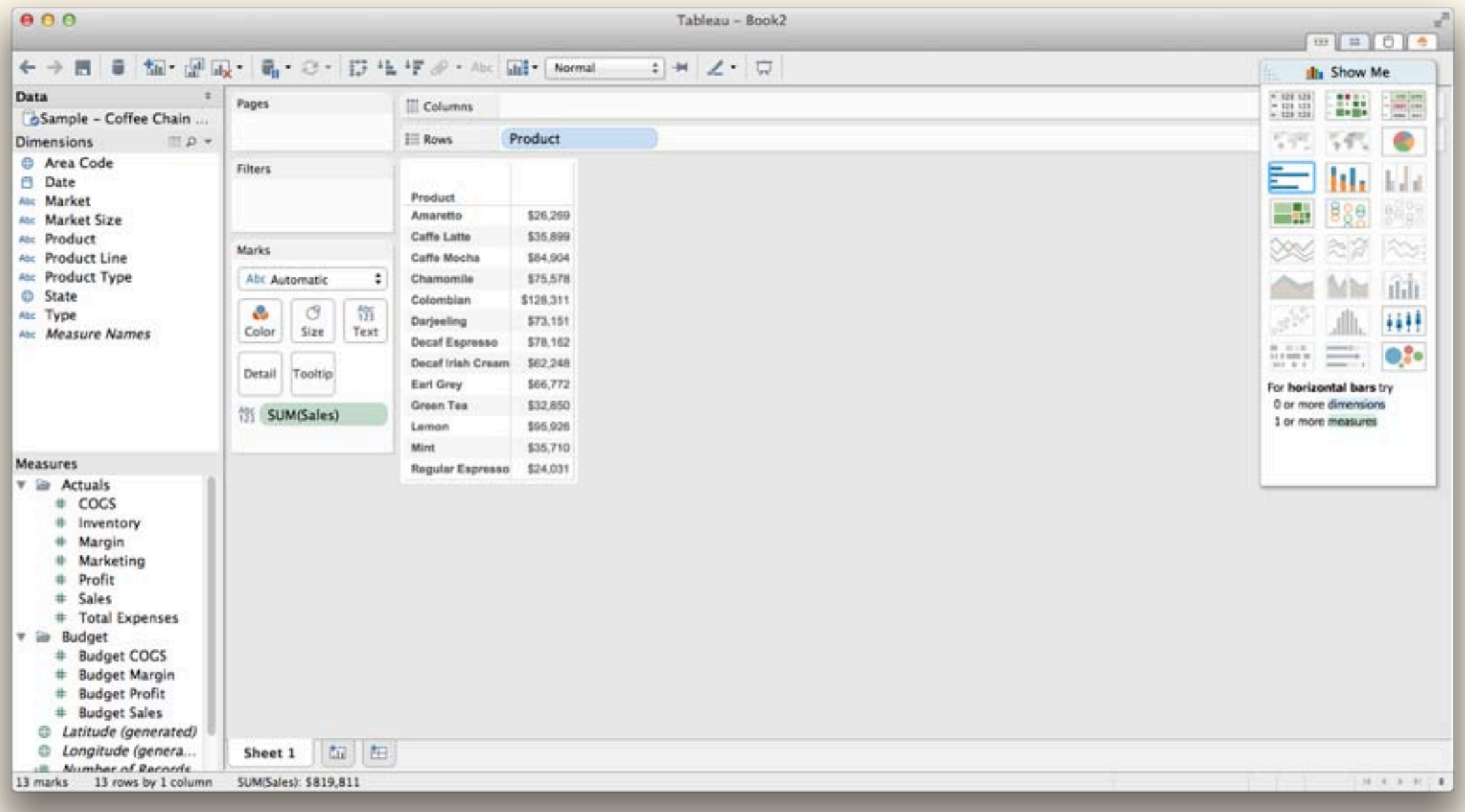

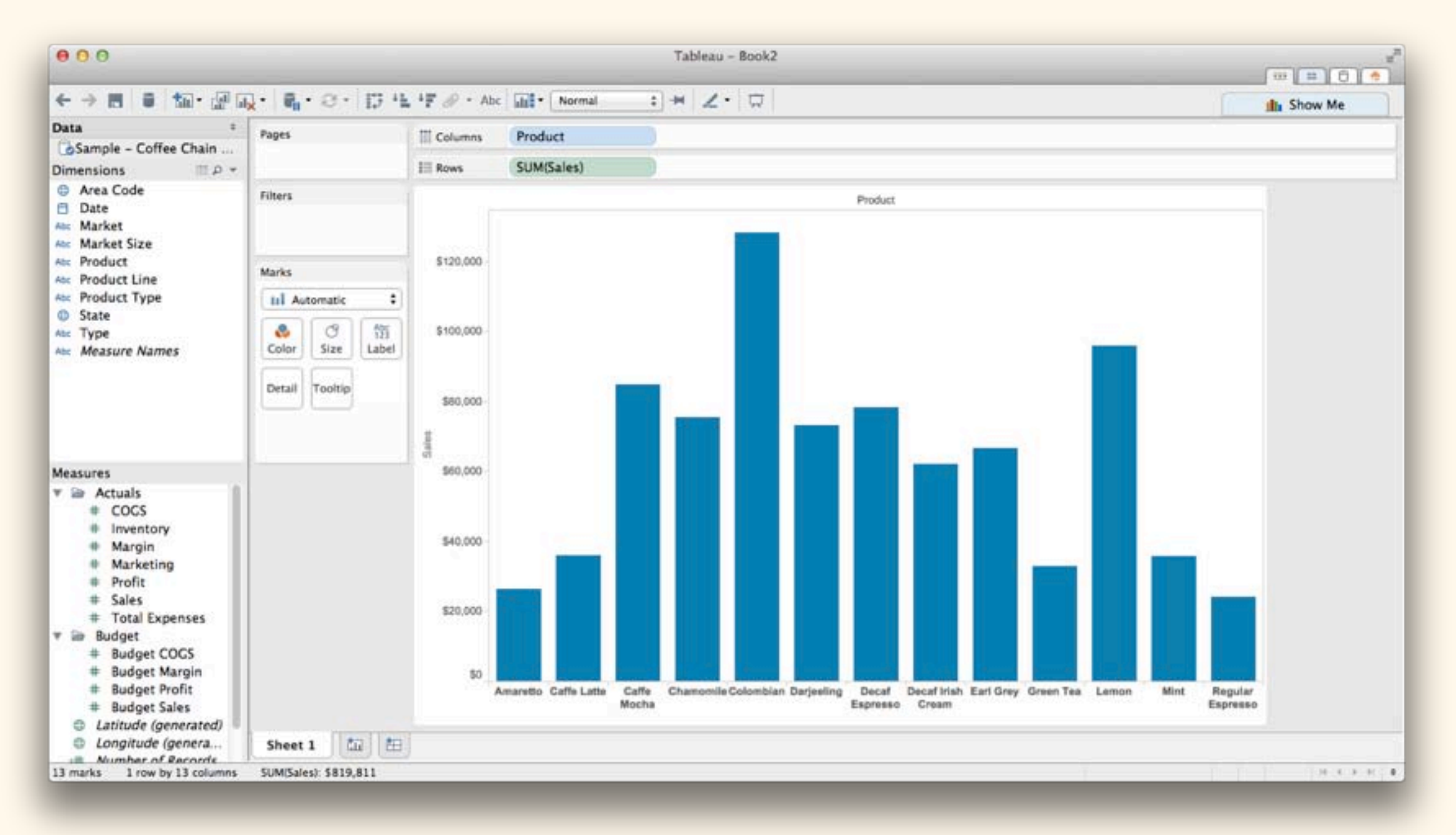

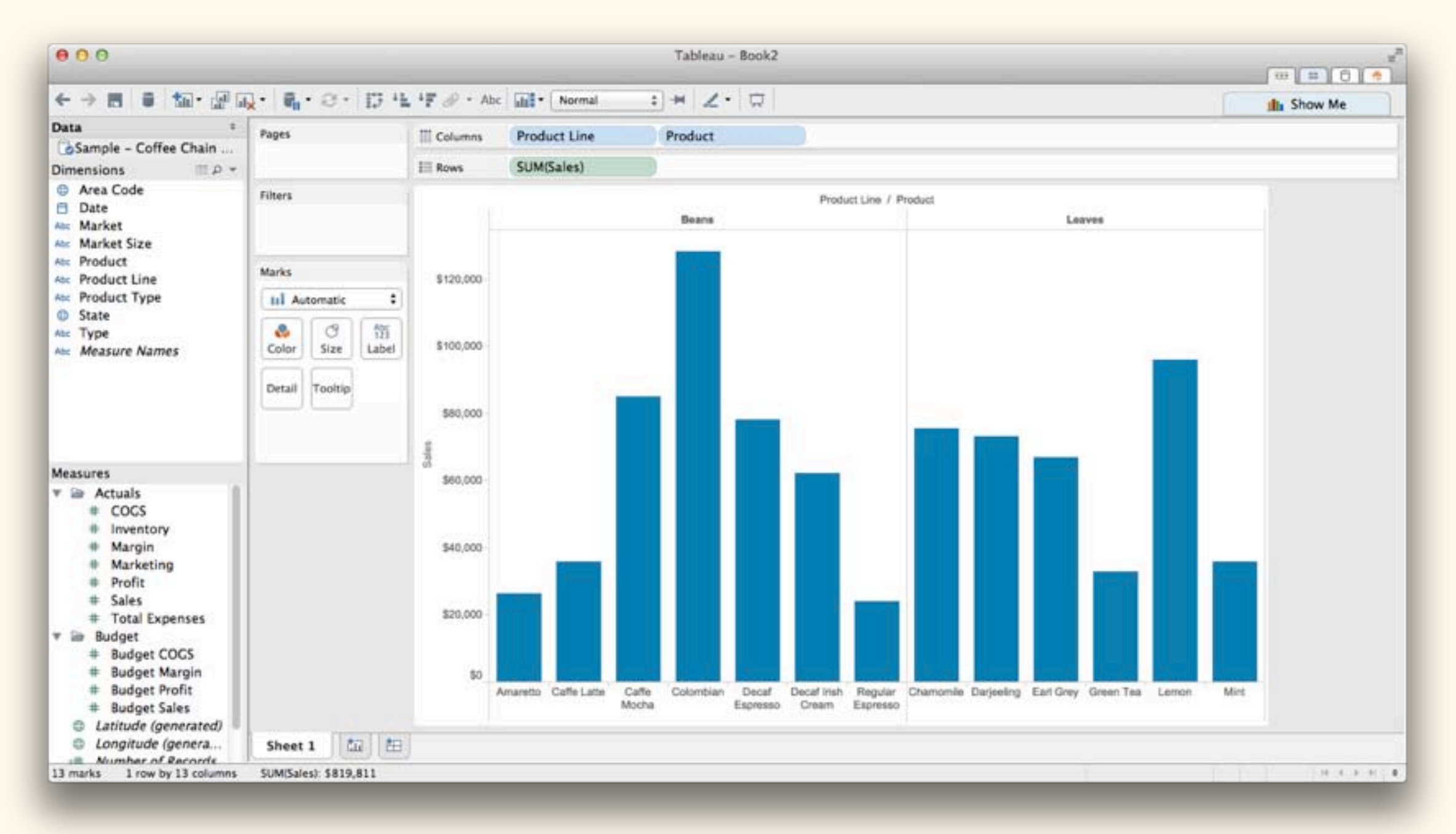

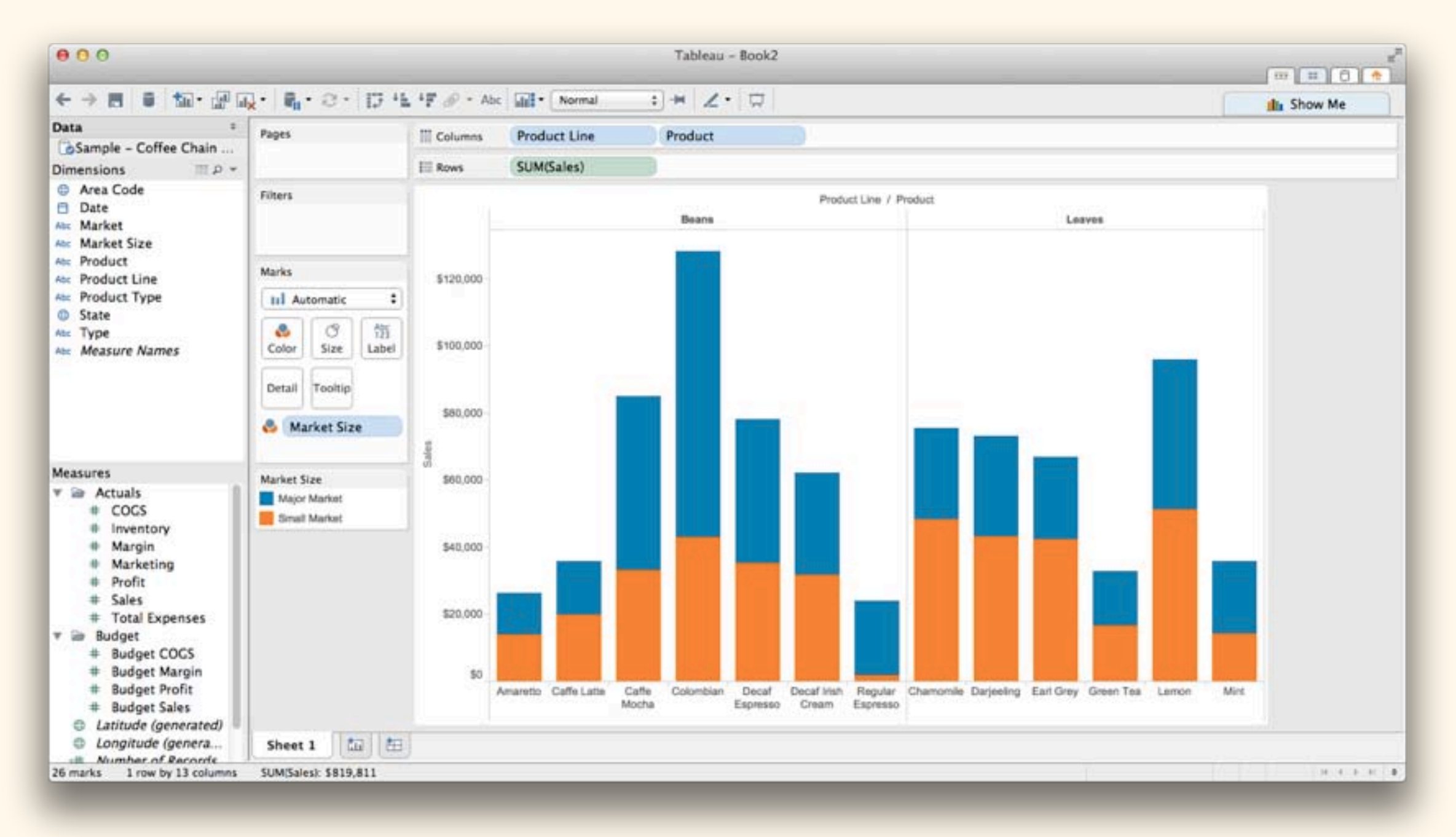

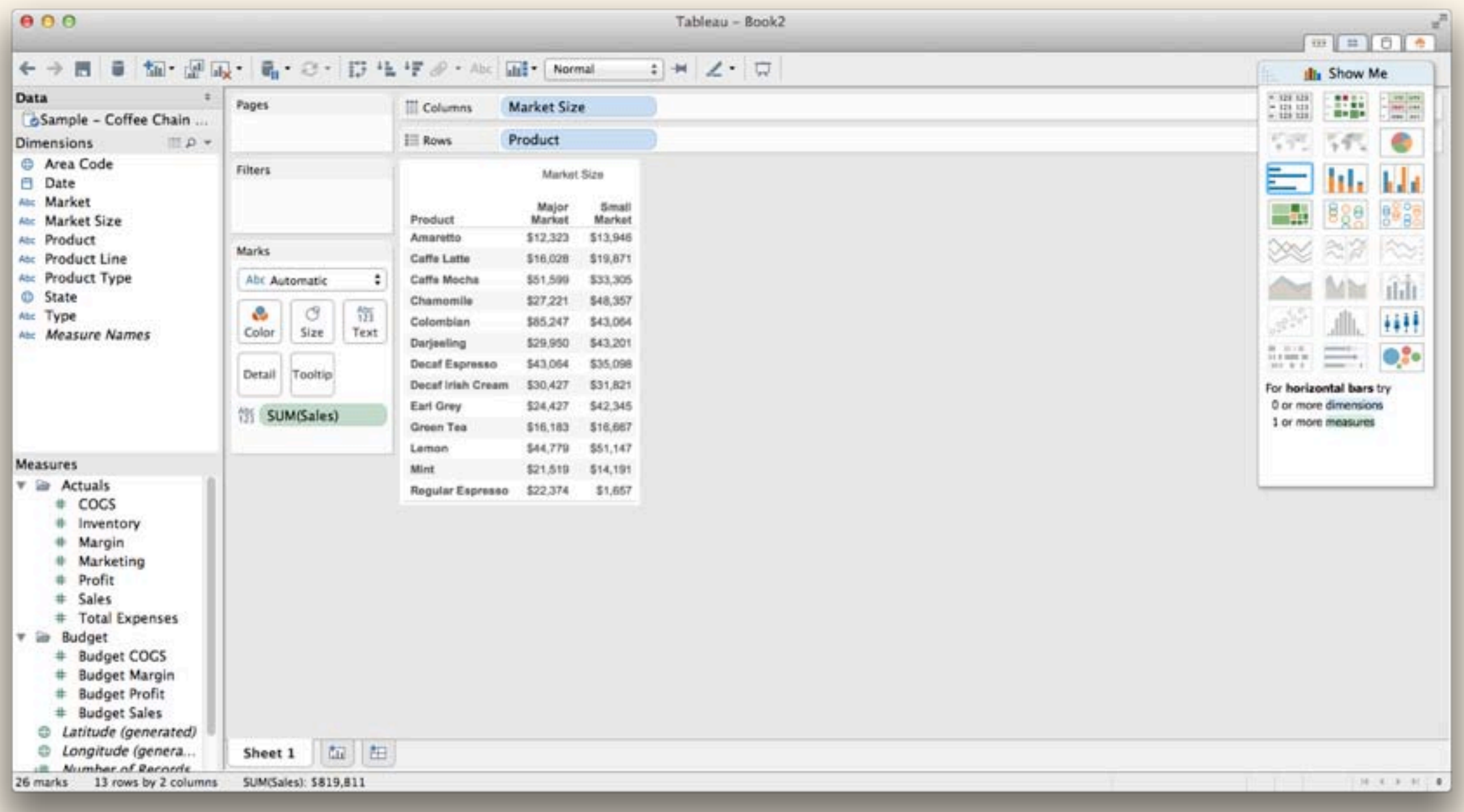

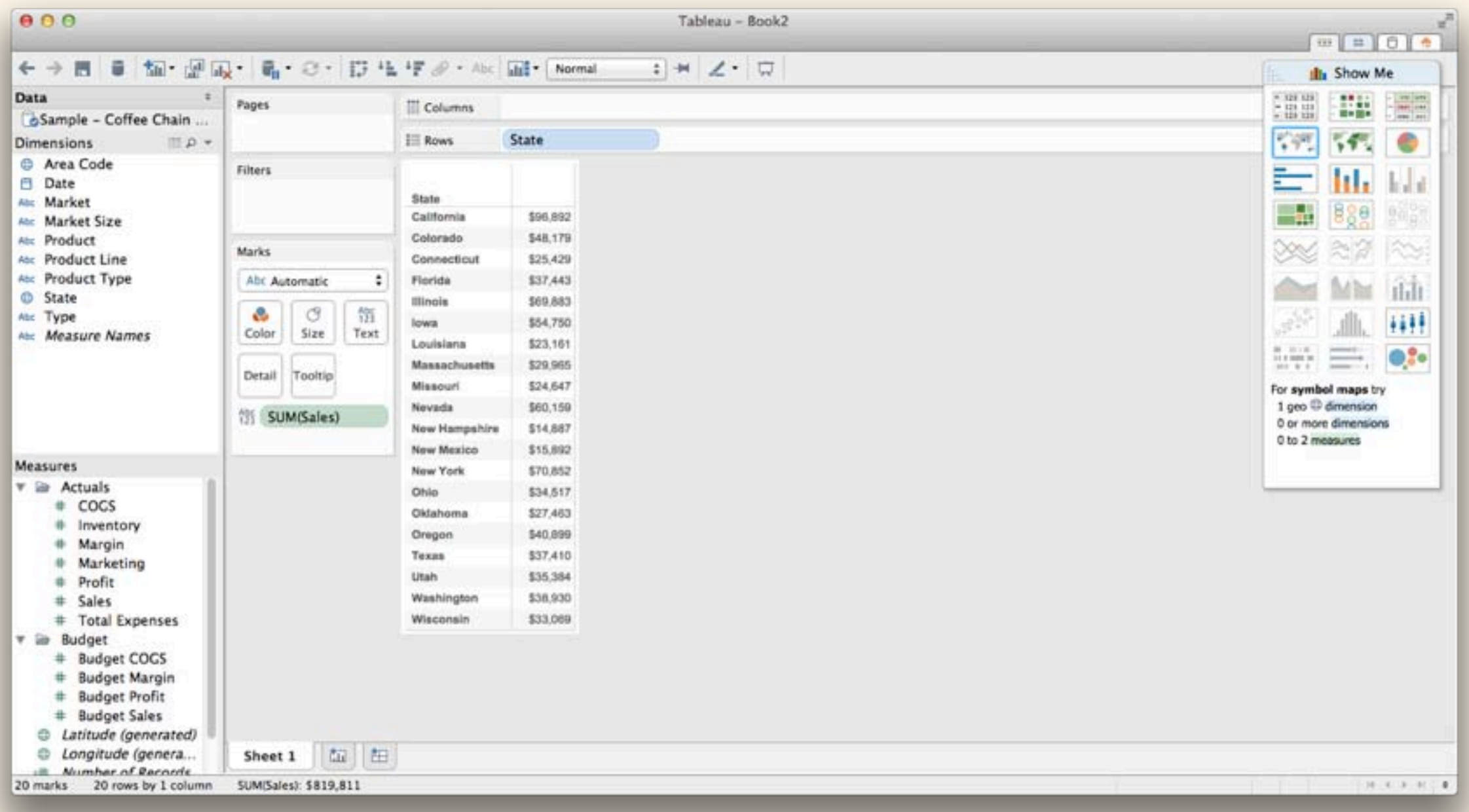

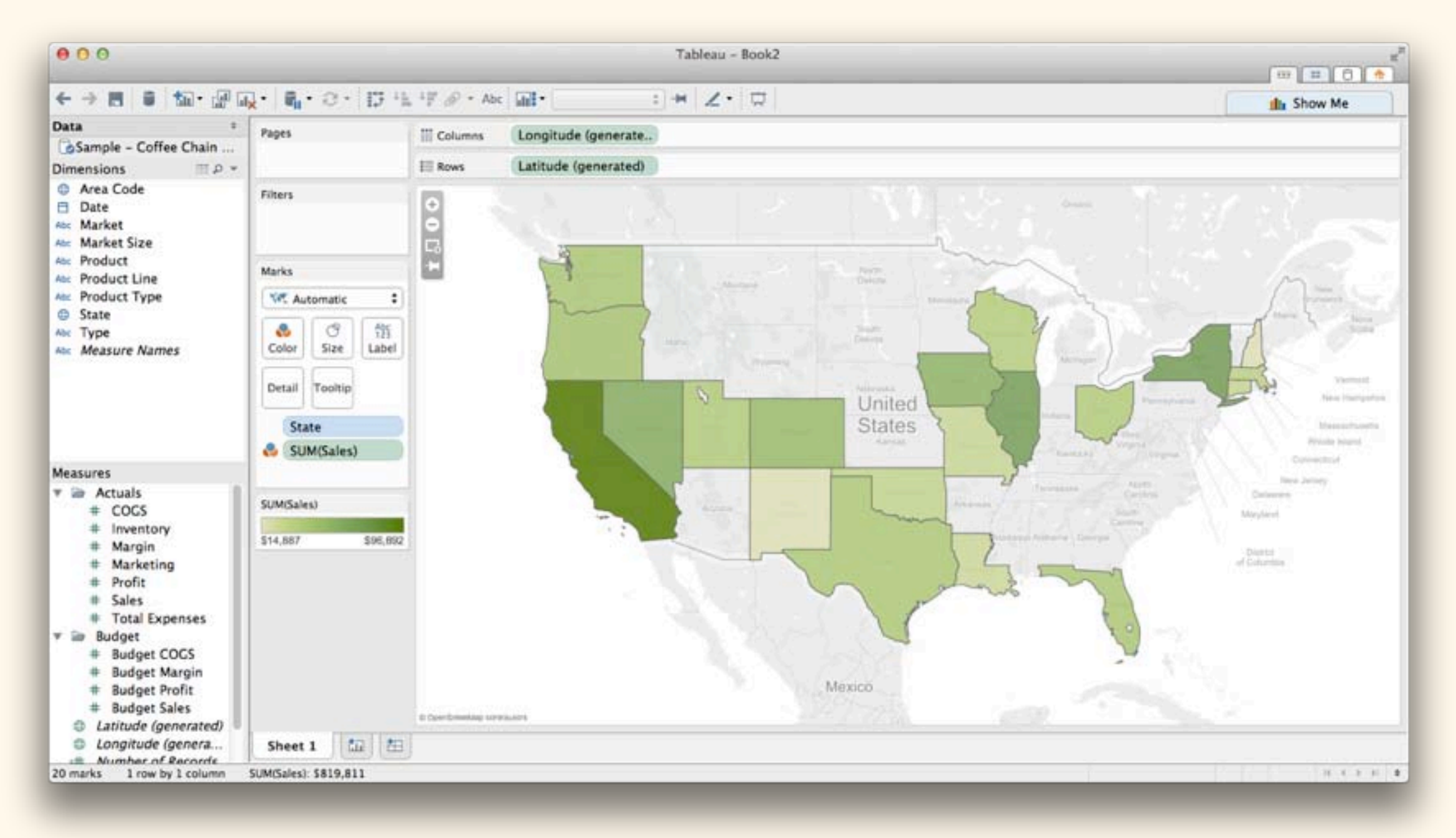

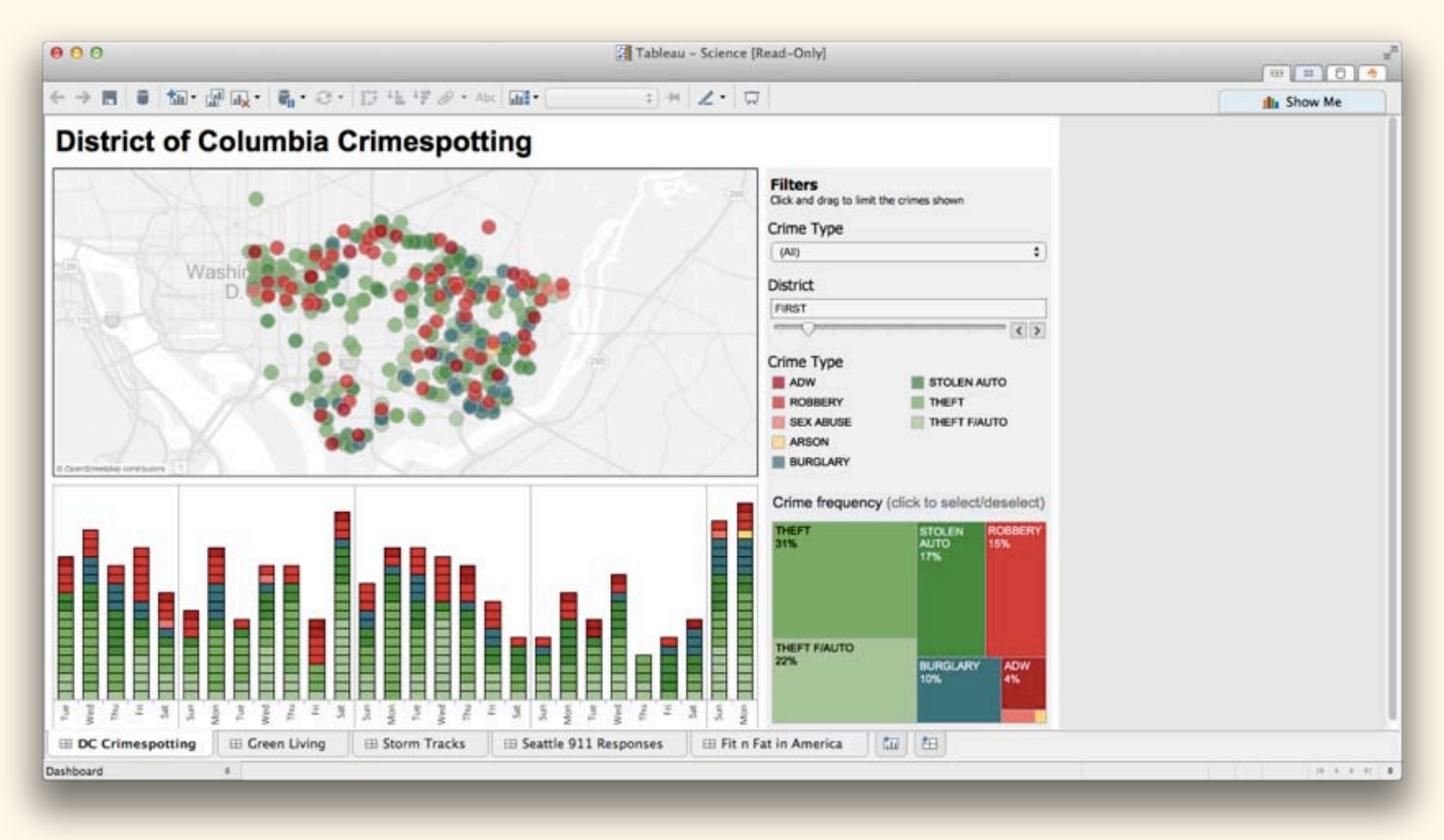

# 2. Dedicated visualization packages. d3: Great for interactive graphics...

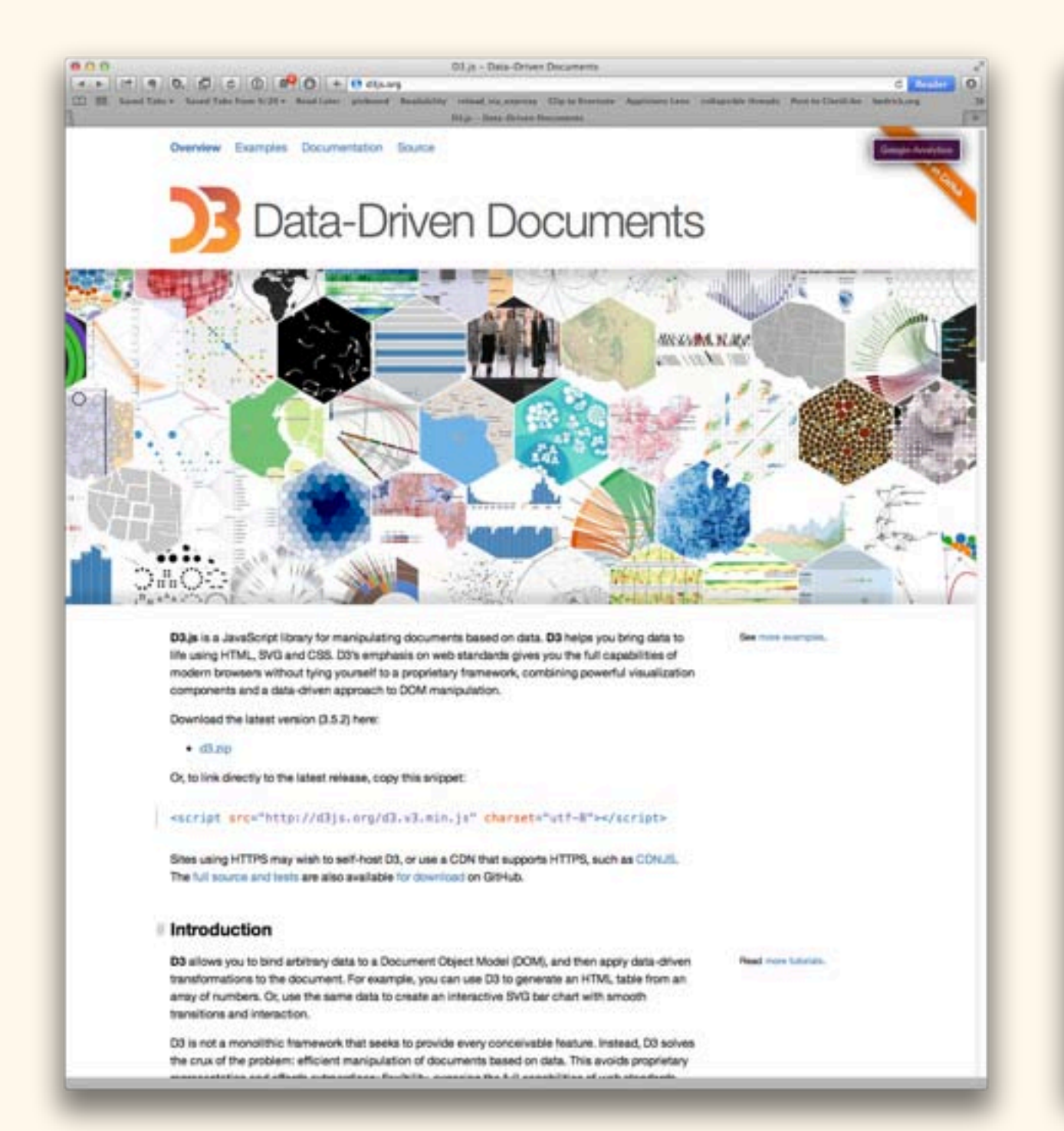

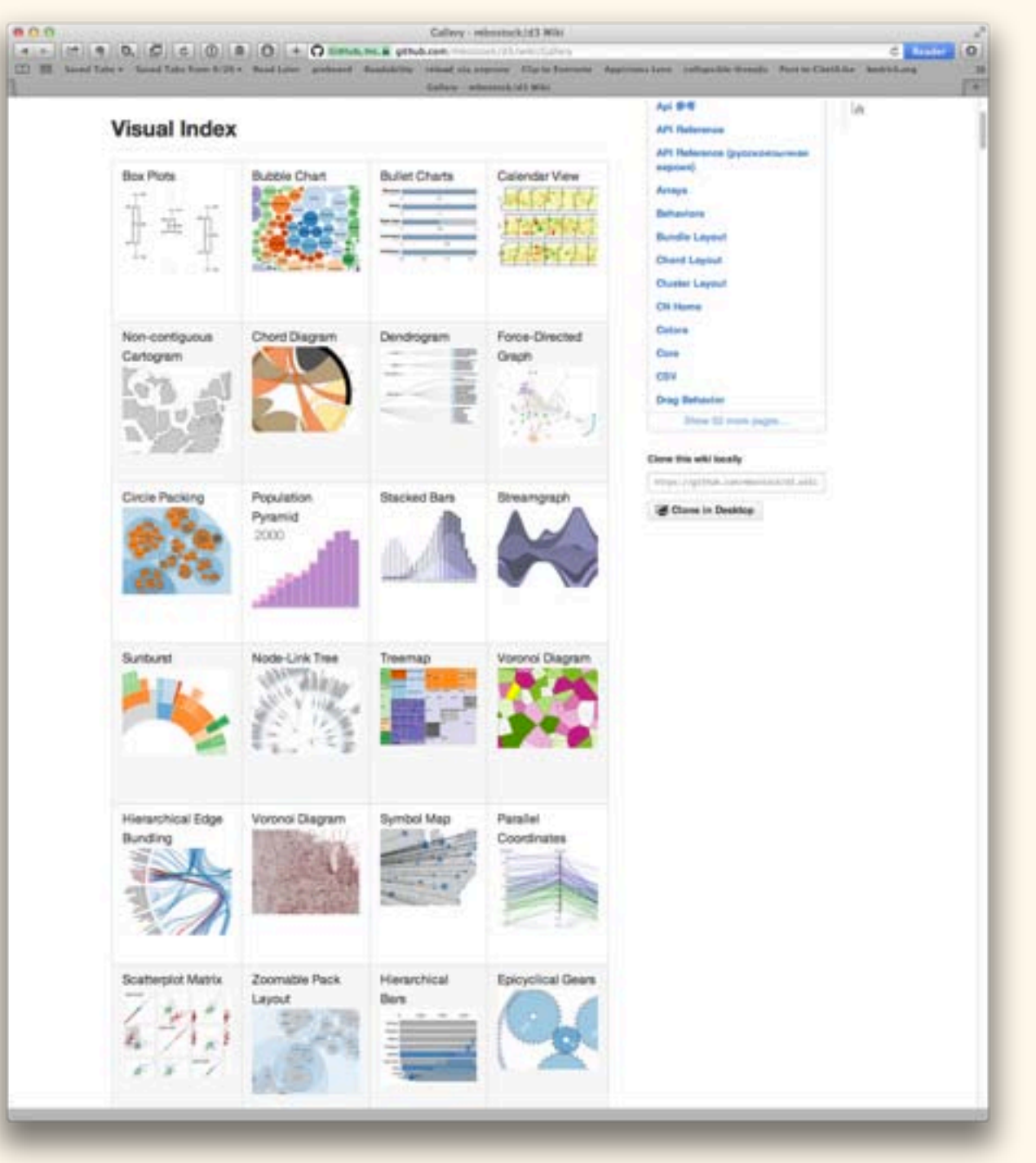

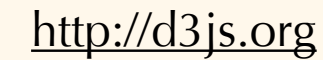

# 2. Dedicated visualization packages. d3: ... but very programming-intensive.

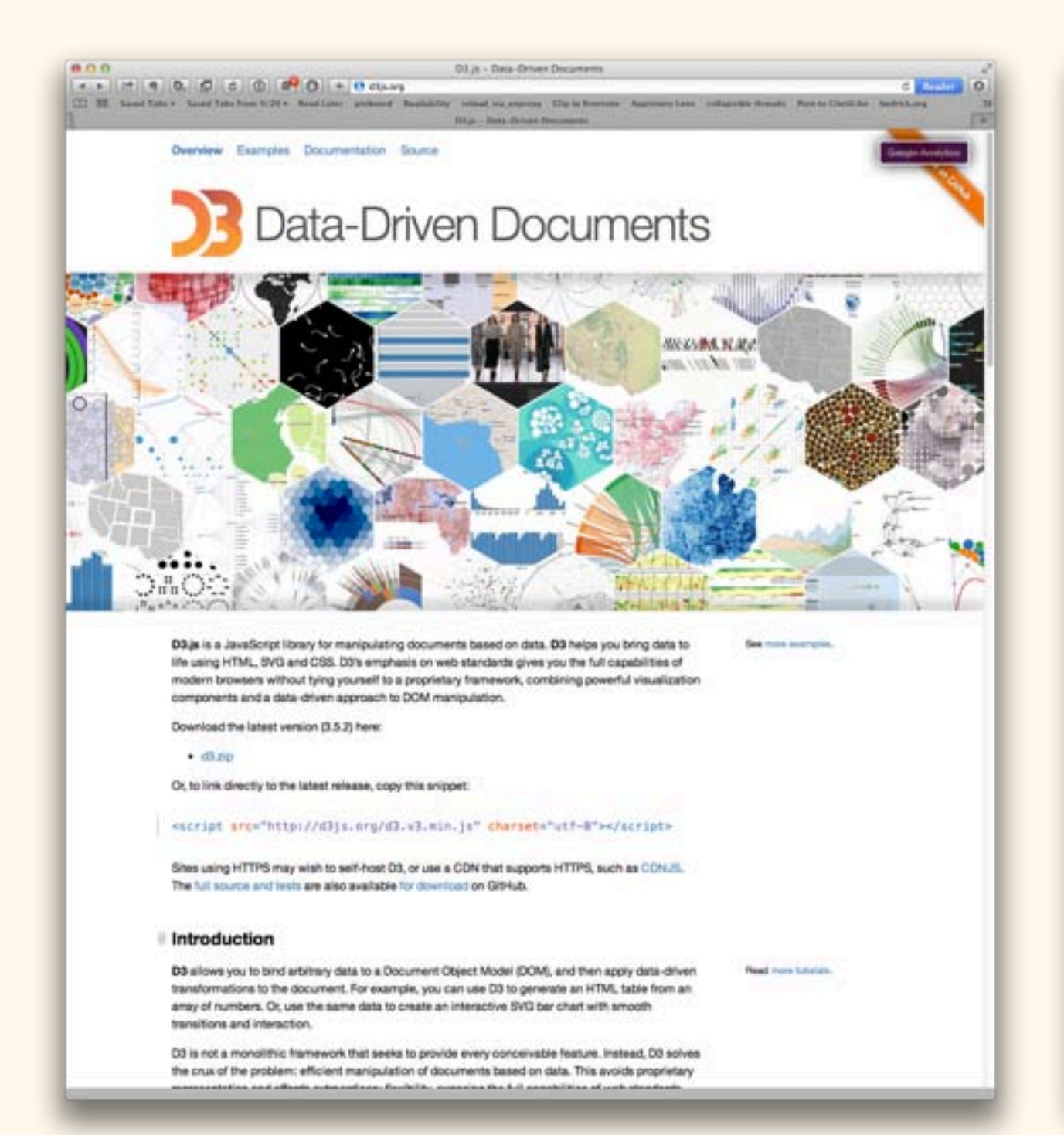

![](_page_33_Picture_2.jpeg)

[http://d3js.org](https://sci2.cns.iu.edu/user/index.php)

## 2. Dedicated visualization packages. "Cloud" solutions (Silk, etc.):

![](_page_34_Picture_1.jpeg)

[http://www.silk.co](https://sci2.cns.iu.edu/user/index.php)

2. Dedicated visualization packages.

Notes:

Sci2 and Gephi are free!

Tableau is *not*!

However, it *is* free for students!

Important consideration: getting data out.

- 1. Where will your graphic end up?
- 2. External tools
- 3. IP & Security
- 4. Change the defaults!

Notes on workflow:

Where will your figure end up?

In print? In a journal? On a poster?

On a screen? Online? In a presentation?

Will it be static... ... or interactive?

![](_page_38_Figure_1.jpeg)

![](_page_38_Figure_2.jpeg)

![](_page_39_Figure_1.jpeg)

![](_page_40_Figure_1.jpeg)

![](_page_41_Figure_1.jpeg)

When possible, generate vector images...

... especially for any print application!

Most visualization tools (including Excel!) can do this.

#### Often, multiple tools can work together.

![](_page_43_Picture_1.jpeg)

![](_page_44_Figure_0.jpeg)

![](_page_45_Figure_0.jpeg)

![](_page_46_Figure_0.jpeg)

![](_page_47_Figure_0.jpeg)

![](_page_48_Figure_0.jpeg)

![](_page_49_Picture_1.jpeg)

Excerpted from London: The Information Capital by James Cheshire and Oliver Uberti (Particular Books, 30 October 2014)

#### R PDF export [Excerpt]

![](_page_50_Picture_81.jpeg)

![](_page_50_Figure_3.jpeg)

![](_page_51_Picture_1.jpeg)

#### **Final Graphic**

#### **From Home to Work**

![](_page_51_Picture_7.jpeg)

![](_page_51_Picture_8.jpeg)

Excerpted from London: The Information Capital by James Cheshire and Oliver Uberti (Particular Books, 30 October 2014)

#### R PDF export

![](_page_52_Figure_2.jpeg)

Excerpted from London: The Information Capital by James Cheshire and Oliver Uberti (Particular Books, 30 October 2014)

#### IP & Security:

![](_page_53_Picture_1.jpeg)

### Think before you upload!

Terms of use: "What am I giving away?"

Unpublished data?

IRB & HIPAA?

*When in doubt, ask your neighborhood librarian!*

#### Change the defaults:

Your tool's default settings are *not* the final word.

Small changes can have a large cumulative effect!

Example: Jackie's competitive eating chart!